Fiche descriptive générique

 $\leq$  artes

Formation Professionnelle

Pratique des logiciels (bureautique) **Maîtriser l'utilisation des tableaux croisés dynamiques pour organiser et analyser des données**

*Version au 25/01/2024*

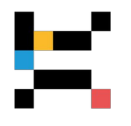

#### En mode Présentiel ou Distanciel suivant les dates

*Pour gagner un temps considérable temps dans l'organisation, la gestion, le tri et l'analyse de ses données, quelles soient quantitatives ou qualitatives.*

#### **PUBLIC CONCERNÉ**

Toute personne chargée de la gestion d'une structure (association ou entreprise) et/ou d'un projet, administrateurs, comptables… travaillant sur des éléments chiffrés.

# **OBJECTIFS - COMPÉTENCES VISÉES**

- Acquérir une méthodologie pour concevoir des tableaux efficaces et automatisés
- Exploiter les tableaux croisés dynamiques pour élaborer et présenter ses documents tout en gagnant du temps

#### **PRÉREQUIS**

Avoir une bonne connaissance de la gestion prévisionnelle et maîtriser les fonctions de base du tableur.

# **MODALITÉS D'ADMISSION**

L'admission à cette formation est soumise à un entretien avec un.e de nos conseillers.ères formation.

#### **CONTENU**

#### **Introduction : présentation et utilité des tableaux croisés dynamiques**

#### **Concevoir des synthèses simples**

- Utiliser des filtres simples et/ou avancés
- Créer des sous-totaux

#### **Exploiter des données à l'aide des tableaux croisés dynamiques : les bases**

- Créer un tableau croisé dynamique
- Mettre en forme un tableau croisé dynamique

#### **Maîtriser les techniques de conception et d'organisation des informations**

- Croiser plus de deux informations
- Mettre en forme un tableau croisé dynamique

#### **Fonctionnalités avancées**

- Statistiques sur fichier de données
- Travailler sur des bases de données

#### **Filtres, regroupements et calculs**

- Filtres et regroupements
- Champs et éléments calculés

#### **Gestion des données source**

- Définir une plage source dynamique
- Utiliser une plage de données discontinue (sur plusieurs feuilles ou plusieurs classeurs)
- Utiliser une source de données externe

#### **Concevoir des graphiques à partir d'un tableau croisé dynamique**

# **FORMATEUR RÉFÉRENT et Direction pédagogique**

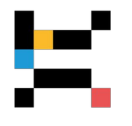

**BUREAU Cyrille** *Directeur d'ARTES, formateur et consultant sur l'utilisation du tableur*

Co-fondateur et directeur d'ARTES, formateur et consultant spécialisé dans le secteur culturel depuis 1999.

Avant son entrée dans le champ de la formation professionnelle, il a mené une activité d'organisateur de spectacles et de conseil en développement de carrière artistique (musiques, arts plastiques...).

Il a aussi exercé diverses responsabilités bénévoles au sein d'associations culturelles ou sportives, dont 10 ans président d'une SMAC (Scène de Musiques Actuelles).

Il est formateur sur l'utilisation des fonctions avancées du tableur pour organiser et traiter de grandes quantités d'informations (données comptables ou budgétaires, statistiques, fréquentation de publics, gestion d'équipe et élaboration de plannings, gestion de stocks...).

La direction pédagogique est assurée par BUREAU Cyrille Directeur de l'organisme de formation.

# **MODALITÉS PÉDAGOGIQUES**

Pour illustrer toutes les possibilités des tableaux croisés dynamiques, les exercices et cas pratiques s'appuieront soit sur des cas théoriques construits par le formateur, soit sur les données apportées par les participants eux-mêmes pour une meilleure adaptation à leurs attentes particulières.

Les participants devront être équipés d'un ordinateur portable et d'une version d'Excel 2010 ou supérieure.

### **MOYENS ET SUPPORTS**

Les lieux de formation disposent d'un espace d'accueil et de détente dédié (description détaillée sur notre site Internet). Les salles de formation sont équipées de bureaux biplaces, de tableaux et moyens de projection à vocation pédagogique, d'accès au WiFi (à la discrétion du formateur). Les salles de formation sont fermées et sécurisées en dehors des temps de formation.

Chaque participant et formateur dispose d'un extranet individuel pendant la formation.

Les supports pédagogiques et les références bibliographiques sont fournis à chacun pendant ou après la formation, après avoir été commentés pour assurer leur bonne appropriation.

# **MODALITÉS DE SUIVI ET D'ÉVALUATION**

Avant la formation, chaque participant est invité à un entretien avec un conseiller, puis à compléter un questionnaire lui permettant d'exprimer directement au formateur sa situation et ses attentes.

Le contrôle des acquis en cours de formation est réalisé à l'aide de mises en situation, d'auto-diagnostic, de travaux pratiques ou dirigés, suivant les modalités pédagogiques.

Une évaluation qualitative est réalisée en fin de formation, puis analysée par l'équipe pédagogique. Le résultat global est à la disposition du participant.

Une attestation individuelle de formation, rappelant les objectifs, est remise au participant l'ayant suivie avec assiduité.

# **ORGANISATION, DURÉE ET COÛT PÉDAGOGIQUE**

Effectif limité à 6 participants maximum.

Durée : 2 jours (14 heures de formation, y compris les activités pédagogiques effectuées à distance)

- Tarif public : 1 195 euros, net de taxes

- Tarif spécifique : 840 euros, net de taxes, par participant, destiné aux personnes physiques (indépendants, intermittents…), aux salariés d'associations et aux agents des communes de moins de 2500 habitants

> *Grâce au respect des procédures qualité en vigueur, nos formations sont éligibles à une prise en charge totale ou partielle par les dispositifs publics de financement de la formation.*

# **Informations complémentaires**

Cette formation a un taux de satisfaction de 75 % *(taux de répondants 0 % à la date du 06/02/2024)*

Accessibilité aux personnes en situation de handicap :

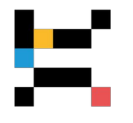

Nos formations sont accessibles aux personnes handicapées moteur dans la plupart de nos lieux de formation. D'autres types de handicaps et de compensations peuvent être pris en charge sur demande. Notre organisme de formation est doté d'un référent handicap qui peut étudier avec vous les différents aménagements de votre projet de formation.

Pour tout autre renseignement : 02 40 20 35 35

# **E** artes

# **Formation Professionnelle**

**www.artes-formations.fr bonjour@artes-formations.fr Tél : 02 40 20 35 35 16 rue Fouré** 

**44000 NANTES**

Déclaration d'activité de formation numéro 52 44 04 700 44 enregistrée auprès du préfet de la Région des Pays de la Loire ARTES Formations SARL au capital social de 30 000 € - SIRET : 483 355 905 00058 - Code APE : 8559A